### **UC-403: Send message**

### **Table of contents**

- [Used documentation](#page-0-0)
	- [General information](#page-0-1)
		- <sup>o</sup> [SendMesssage](#page-0-2)
		- [End-to-End Encryption for known recipients](#page-1-0)
		- [Lifetime of a message](#page-1-1)
		- [Treatment of NIHII-11 numbers](#page-1-2)
		- <sup>o</sup> [Out-of-Office](#page-1-3)
		- <sup>o</sup> [Mass mailings](#page-2-0)
		- <sup>o</sup> [Send Message Method](#page-2-1)
		- <sup>o</sup> [Possible file types for attachments](#page-2-2)
		- <sup>o</sup> [Content type](#page-2-3)
- [Basic flow](#page-2-4)
- [Alternative flow 1](#page-3-0)
- [Alternative flow 2](#page-4-0)
- [Alternative flow 3](#page-5-0)
- [Alternative flow 4](#page-6-0)
- [Alternative flow 5](#page-7-0)

# <span id="page-0-0"></span>**Used documentation**

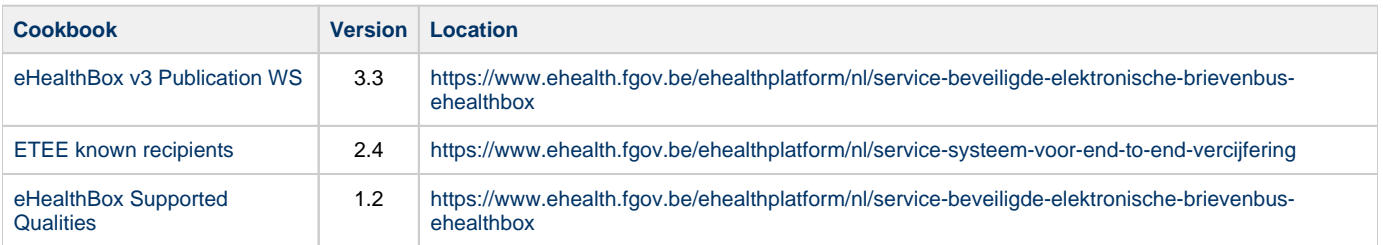

# <span id="page-0-1"></span>**General information**

#### <span id="page-0-2"></span>**SendMesssage**

The request that must be sent in order to publish the eHealthBox content for one or more recipients will be discussed here. You can send a message of the type "Document" or "News item". A document contains a PublicationId that you define and that cannot be used twice. A News item, on the other hand, can be updated and this is done by sending a new news item with the same PublicationId. You cannot update a "Document" type.

#### **Request**

- **[Example request](https://wiki.ivlab.ilabt.imec.be/download/attachments/13795395/Example_SendMessageRequest.xml?version=1&modificationDate=1551858728826&api=v2)**
- [UML request](https://wiki.ivlab.ilabt.imec.be/download/attachments/13795395/UML_SendMessageRequest.png?version=2&modificationDate=1551862443301&api=v2)

#### **Response**

The response contains a success status code if no major error could be found in the request. Still, remember that the system is asynchronous: a successful response does not guarantee that the message will be correctly published at the end of the process. In chapter 8, you will find the possible business errors returned by the method.

- [Example response](https://wiki.ivlab.ilabt.imec.be/download/attachments/13795395/Example_SendMessageResponse.xml?version=1&modificationDate=1551858655983&api=v2)
- **UML** response

#### <span id="page-1-0"></span>**End-to-End Encryption for known recipients**

The message to send to the WS may be encrypted.

To encrypt the message, you should retrieve the public key of all recipients plus yours from the eHealth Token Key (ETK) depot. Then, you should encrypt the message using the obtained public keys via the eHealth platform Crypto Libraries.

#### **Encrypted message convention**

If an encrypted message is to be sent, ALL "Encryptable" fields MUST contain (all) encrypted content. In other words, first encrypt the content of each of those fields separately and set IsEncrypted to True. If IsEncrypted is set to True, and non-encrypted content is being transported, unexpected errors can occur. Conversely, if IsEncrypted is set to False, and encrypted content is being transported, unexpected errors can also occur. You cannot choose to encrypt some "Encryptable" fields solely.

#### <span id="page-1-1"></span>**Lifetime of a message**

- When the expiration date of a message is reached, it has been read, AND it has already been placed in the recycle bin, the message is definitely removed from the application.
- When a message is older than 1 year (counted from publication date), it is definitely removed from the application, even if it has not been read.

#### <span id="page-1-2"></span>**Treatment of NIHII-11 numbers**

When sending a message via the Publication WS, the identification of the sender is by default, retrieved from the STS Token. The recipient will see the identifier of the sender when retrieving the message via the Consultation WS. If the sender is a healthcare professional, his SSIN can be retrieved from the STS token and used as identifier for the sender. If the sender is a hospital or some other healthcare organization, the identifier in the STS token will be of the type NIHII. Finally, if the sender is an organization, the identifier type will be a CBE. Exception is made if BoxId (optional element) is filled out. In that case, the person connected to the WS is sending the message "in name of the person or organization" specified in the element BoxId. Thus, if a healthcare professional (a person) wants to send a message using his NIHII (INAMI) number instead of his SSIN number, he has to submit the request and fill out his NIHII number in the BoxId.

For example, the sender is connected as a doctor with an STS token containing his INSS number as attribute:

```
Id = 12345678910Type = INSS
Quality = DOCTOR
```
But he does not want to display his SSIN number to the recipient, since he prefers to display his NIHII number; he then uses the BoxId element in the request, and fills it out as follows:

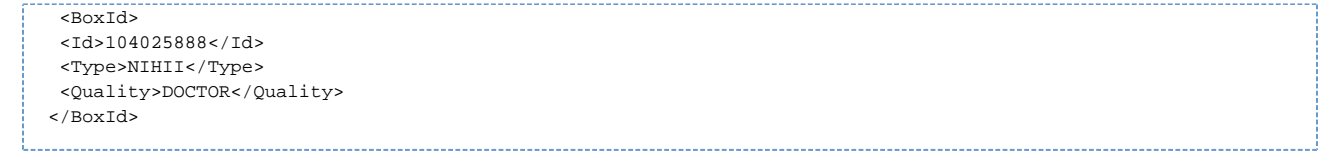

The sender will then be stored in the application with the data found in BoxId (after access validation). Note: a NIHII number consists out of 11 numbers (with the 3 qualification numbers) or 8 numbers (without the 3 qualification numbers).

When authenticated as an organization, it is not possible to use the BoxId.

### <span id="page-1-3"></span>**Out-of-Office**

This system enables the sender to know whether one of the recipients is absent and send his message to a substitute or substitutes, so the sender's message can be treated. For example, physicians on holiday may want to ensure continuity of healthcare services for their patients. To do this, they can automatically transfer their messages to another colleague responsible during their holidays thanks to the "Out-of-Office" system. If a recipient is absent, a special SendMessageResponse with the substitutes is returned.

When sending a message, the system checks if some of the recipients of the message have an active OoO. If so, a specific OoO Business error is returned (in SendMessageResponse). This response contains the period during which the original recipient is absent, the substitutes of the recipient (if specified) and their qualities.

It is possible that the person absent did not introduce a replacement. In this case, the same OoO Business error will be returned but without a substitute.

**SendMessageRequest must then be called again and substitutes should be added next to the original recipient. OoOProcessed under DestinationContext is set to true for the original recipient. For this recipient, there will be no more OoO verification during the second request. If the message is to be sent encrypted, the message must be encrypted again for the added substitute(s).**

If the substitute himself is absent, a new OoO Business error will be returned, and so on.

The OoO activates automatically when the time is reached.

OoO system is inactive for a mass mailing: no notification will be sent.

#### <span id="page-2-0"></span>**Mass mailings**

You can send a message to a specific person or to multiple persons by specifying one DestinationContext per person. You can also send a message to a list of persons sharing the same "Quality". Please refer to Annex 1 – Publish a message to a list of professionals. In order to be able to send a message to all persons sharing the same quality (all nurses, or all doctors), prior authorization from the eHealth platform ([info@ehealth.fgov.be](mailto:info@ehealth.fgov.be)) is required. The eHealth platform will investigate your request, and then allow you to publish this type of message.

#### <span id="page-2-1"></span>**Send Message Method**

You can send a message of the type "Document" or "News item". A document contains a PublicationId that you define and that cannot be used twice. A News item, on the other hand, can be updated and this is done by sending a new news item with the same PublicationId. You cannot update a "Document" type.

#### <span id="page-2-2"></span>**Possible file types for attachments**

```
MHEH-5 - Getting issue details... STATUS
```
All file types are possible. There are no limitations from the eHealthBox.

#### <span id="page-2-3"></span>**Content type**

Content type NEWS isn't being used and will be removed in v4 of the eHealthBox. Therefore it doesn't need to be tested.

Source: Wolf Wauters, eHealth (23/04/2019).

### <span id="page-2-4"></span>**Basic flow**

**Flow Specifications** 

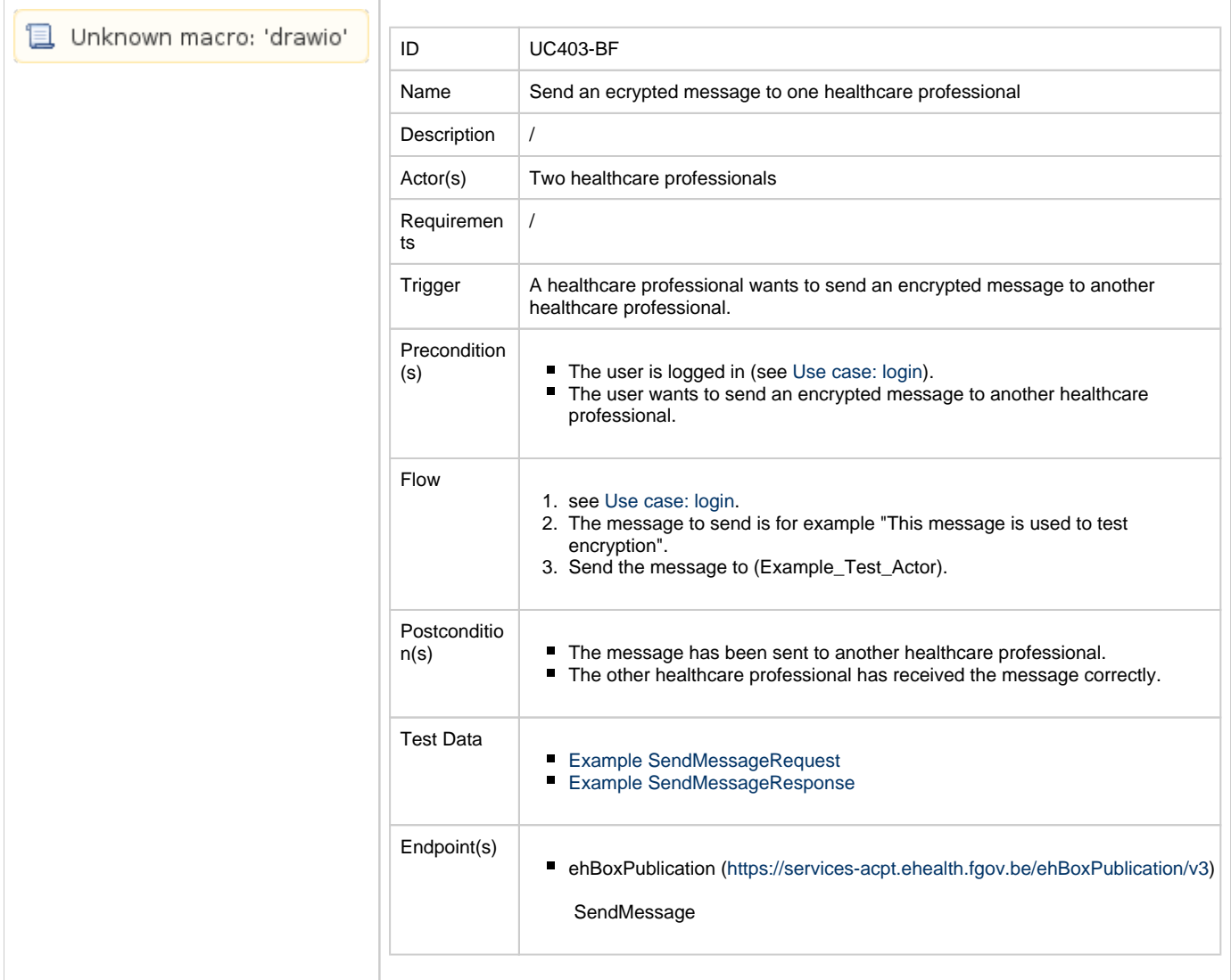

<span id="page-3-0"></span>

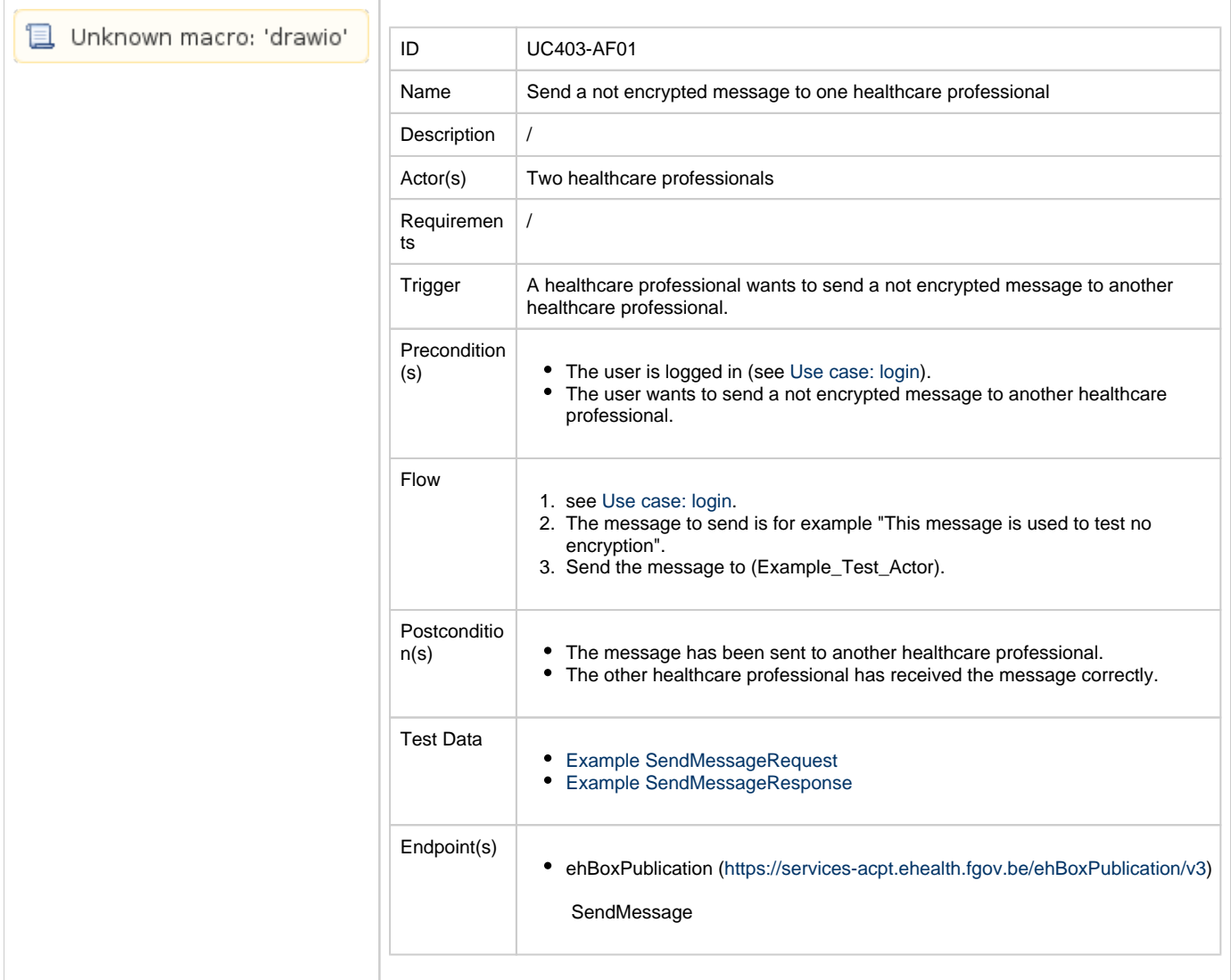

<span id="page-4-0"></span>

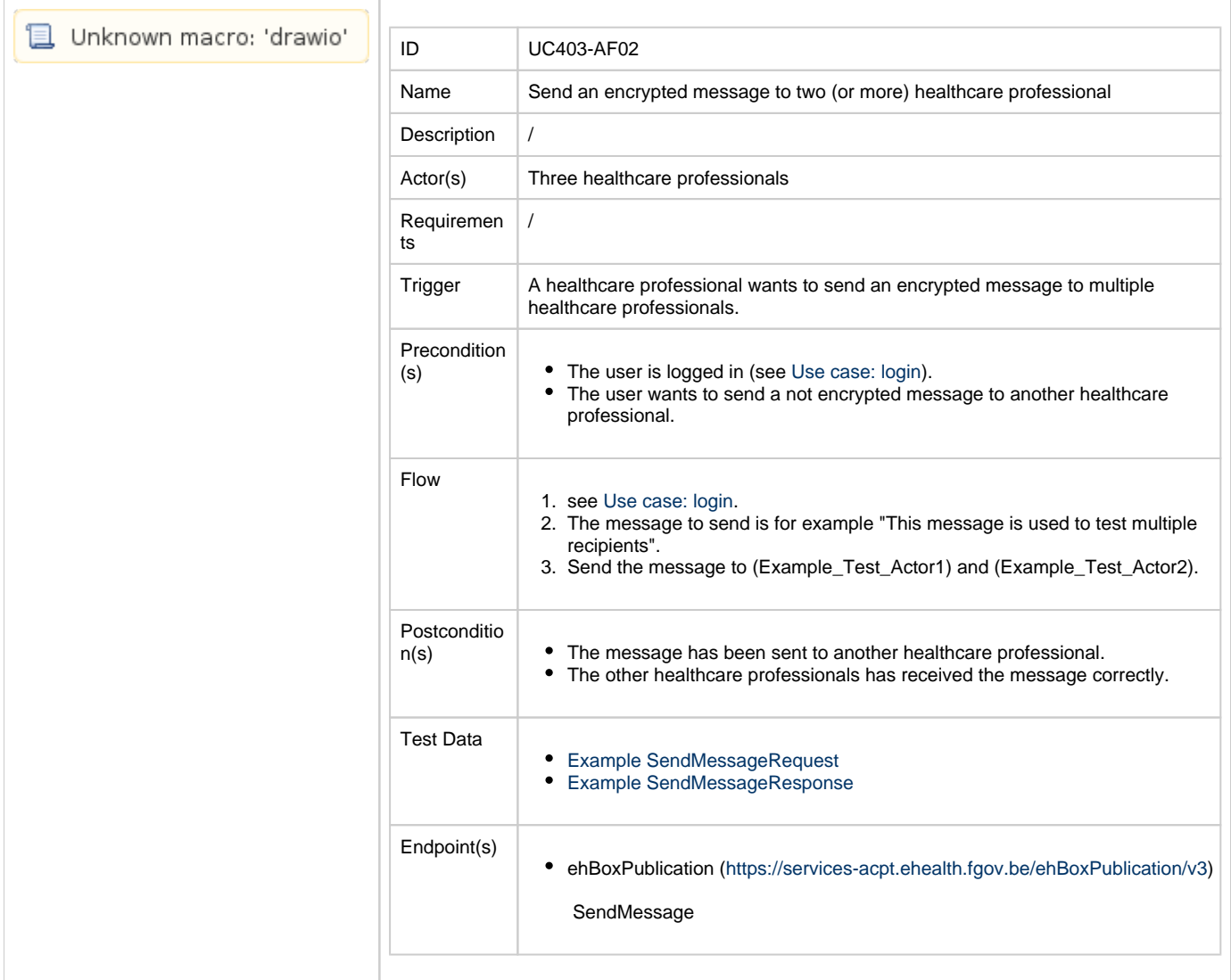

<span id="page-5-0"></span>

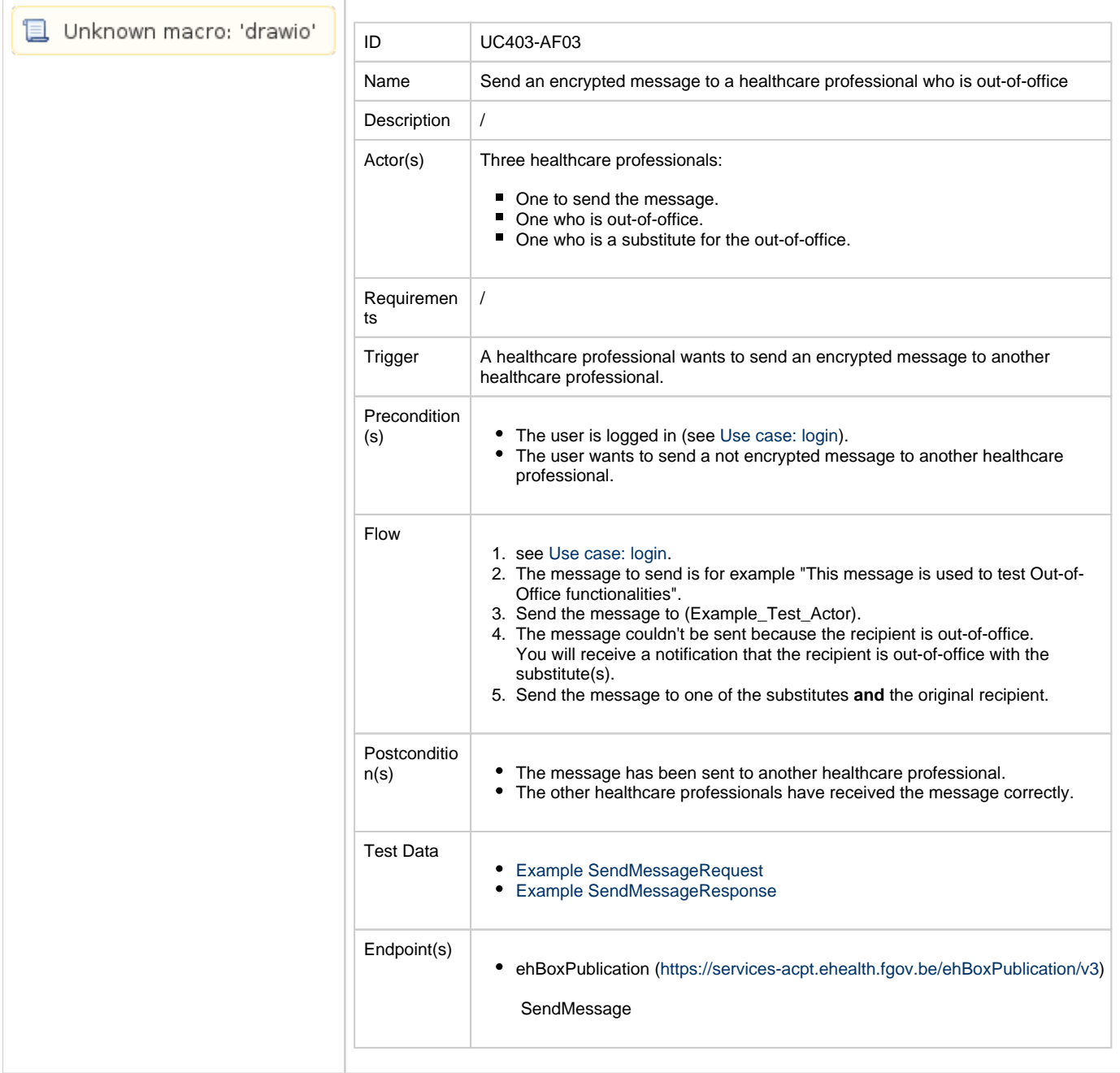

<span id="page-6-0"></span>

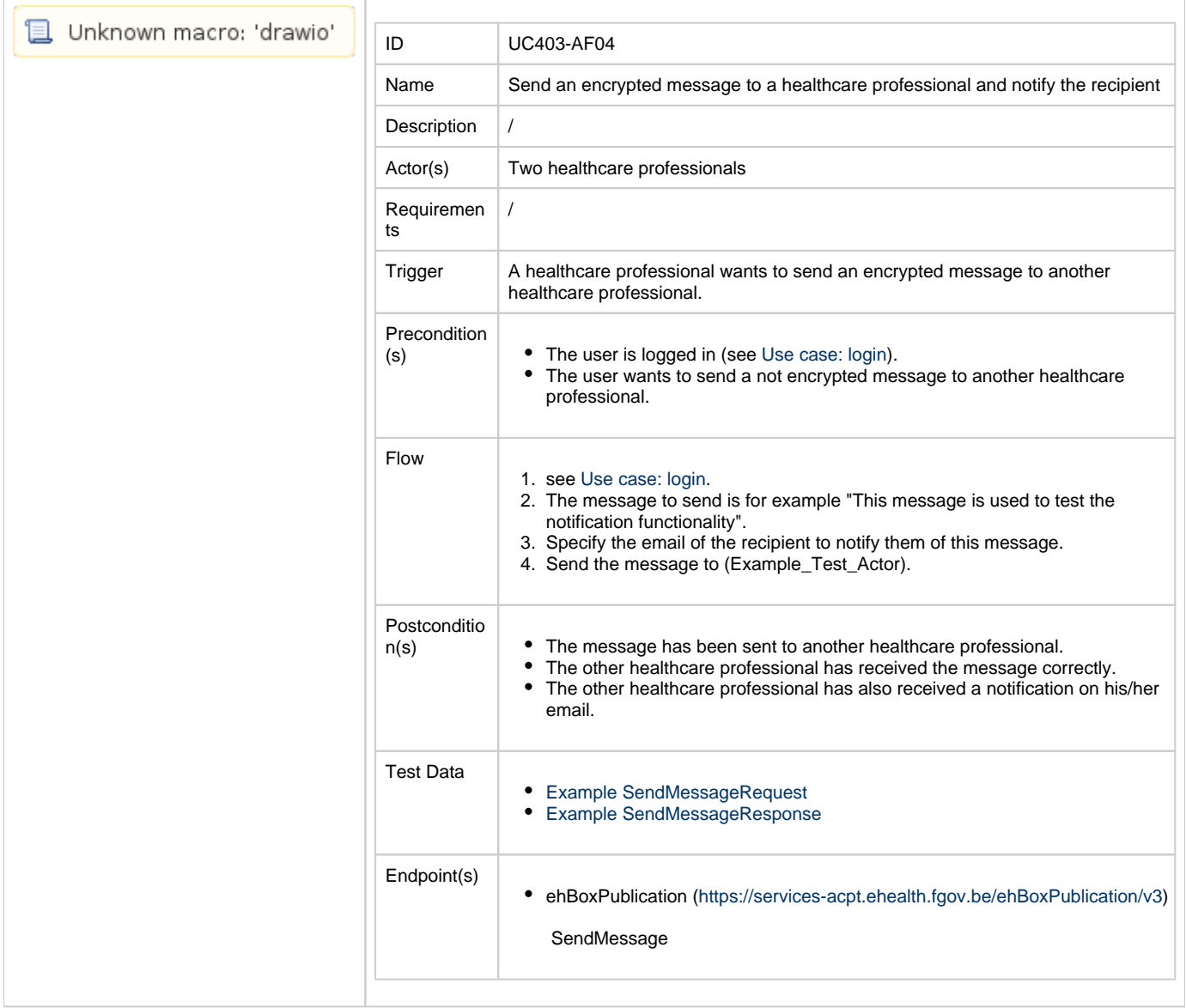

<span id="page-7-0"></span>**Flow Specifications** 

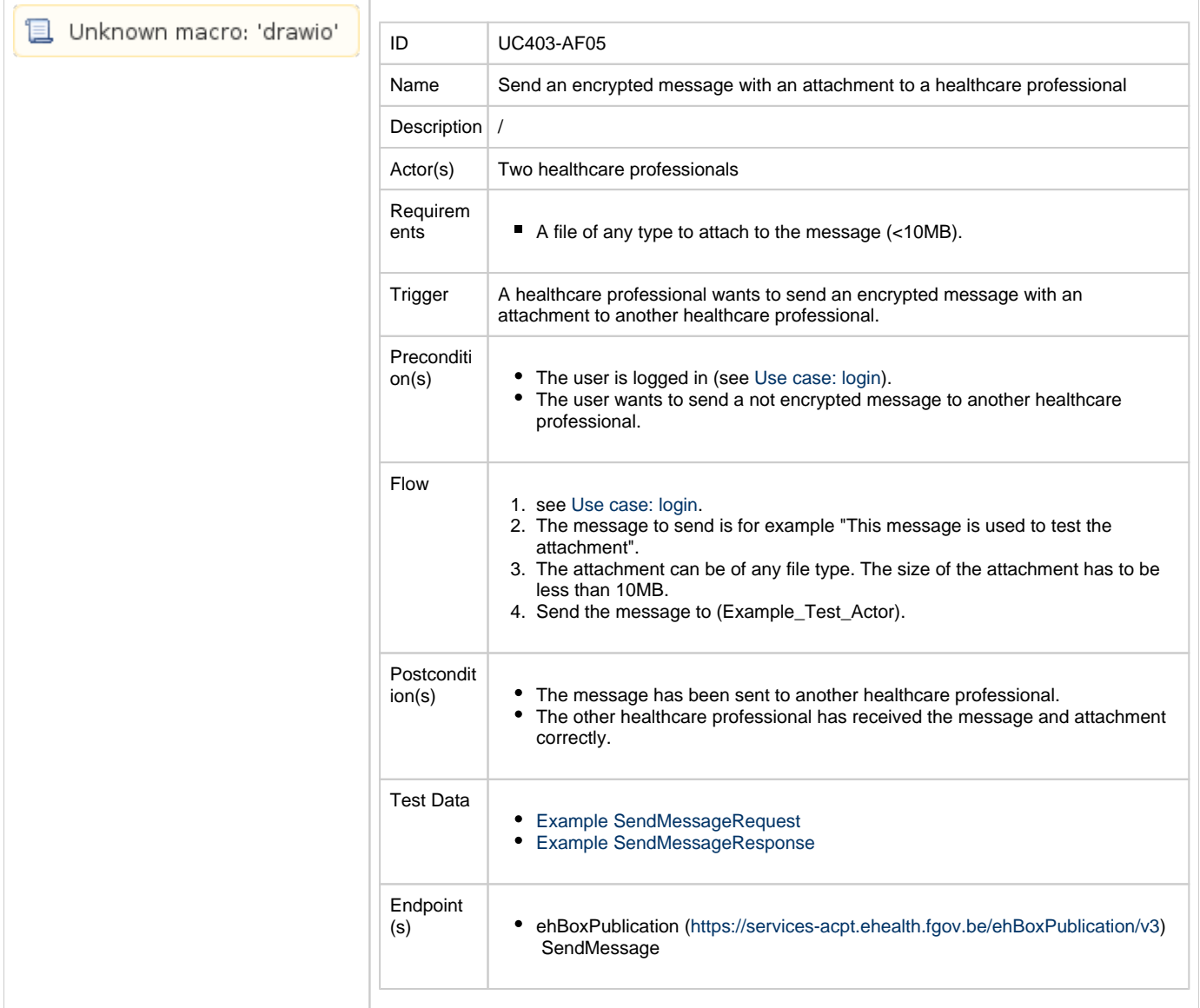

NOTE: [All different combinations for the SendMessageRequest.](https://wiki.ivlab.ilabt.imec.be/download/attachments/13795395/SendMessageRequest_AllOptions.png?version=2&modificationDate=1556111567164&api=v2)